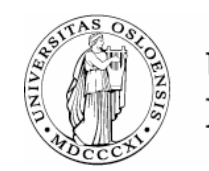

**UNIVERSITETET** I OSLO

# Logic Programming

Arild B. Torjusen aribraat@ifi.uio.no

Department of Informatics – University of Oslo

**Based on slides by Gerardo Schneider, UiO.**

## **Outline**

## ◆ A bit of history

Brief overview of the logical paradigm

## Facts, rules, queries and unification

## ◆ Lists in Prolog

## Different views of a Prolog program

# History of Logic Programming

- Origin in automated theorem proving
- Based on the syntax of first-order logic
- ◆ 1930s: "Computation as deduction" paradigm K. Gödel & J. Herbrand
- ◆ 1965: "A Machine-Oriented Logic Based on the Resolution Principle" – Robinson: Resolution, unification and a unification algorithm.
	- •Possible to prove theorems of first-order logic
- 1974: Logic programs with a restricted form of resolution introduced by R. Kowalski
	- •The proof process results in a satisfying subsitution.
	- $\bullet$ Certain logical formulas can be interpreted as programs

# History of Logic Programming (cont.)

- Programming languages for natural language processing - A. Colmerauer & colleagues
- ◆1971-1973: Prolog Kowalski and Colmerauer teams working together
- ◆ First implementation in Algol-W Philippe Roussel ◆1983: WAM, Warren Abstract Machine
- Influences of the paradigm:
	- Deductive databases (70's)
	- $\bullet$ Japanese Fifth Generation Project (1982-1991)
	- Constraint Logic Programming
	- Inductive Logic Programming (machine learning)

## Paradigms: Overview

#### ◆ Procedural/imperative Programming

• A program execution is regarded as a sequence of operations manipulating a set of registers (programmable calculator)

#### ◆ Functional Programming

•A program is regarded as a mathematical function

#### ◆ Object-Oriented Programming

- • A program execution is regarded as a physical model simulating a real or imaginary part of the world
- ◆ Constraint-Oriented/Declarative (Logic) Programming
	- •A program is regarded as a set of equations

## **Outline**

## ◆ A bit of history

Brief overview of the logical paradigm

### Facts, rules, queries and unification

## ◆ Lists in Prolog

### Different views of a Prolog program

# Declarative Programming

## "Program = Logic + Control" R. Kowalski

## **In "traditional" programming**

• Programmer takes care of both aspects

## In declarative programming

- The programmer only worries about the Logic
- The interpreter takes care of Control

# Declarative Programming

- ◆ Logic prog. supports declarative programming
- A declarative program admits two interpretations
	- • Procedural interpretation:
		- **How** the computation takes place
		- Concerned with the *method*
		- A program is a description of an algorithm which can be executed
	- • Declarative interpretation:
		- **What** is being computed
		- Concerned with the *meaning*
		- A program is viewed as a formula; possible to reason about its correctness without any reference to the underlying computational meaning

This means that we can write *executable specifications*.

# Example

## **Find all grand children for a specific person X?**

◆ Declarative description (defines the relation):

• A grandchild GC is a child to GrandParent's child

**Imperative description (explains how to find a** grandchild):

• To find a grandchild to X, first find a child to X. Then find a child to this child

## **Imperative description II:**

• To find a grandchild to X, find first a parent to a child, then check if this parent is a child to X

# Example: Imperative solution

Let child be a matrix representing the parent relationship (names coded as Nat) **For finding all the grandchildren of person:** read(person); for  $i := 1$  to max Child do if child[person,  $i$ ] = true then for  $j := 1$  to maxChild do if child[i, j] = true then writeln(j); fiodfiod

# Example: Declarative solution

```
Logic (specification):
```
 $\forall x \forall y (\exists z (child(x,z) \land child(z,y)) \rightarrow grandChild(x,y))$ 

## ◆ Prolog:  $grandChild(X,Y)$  :- child(X,Z), child(Z,Y).

 $\bullet$  ":-" is the reverse implication  $(\bullet)$  $\blacktriangleright$  "," between the two terms child(X,Z) and child(Z,Y) is the logical and

# Important features of Logic Prog.

## ◆ Support interactive programming

 $\bullet$  User write a program and interact by means of various *queries* 

## **Predicates may fail or succeed**

• If they succeed, unbound variables are *unified* and may be bound to values

#### Predicates do not return values

- Terms can only be unified with each other
- $\bullet$ Only arithmetic expressions are evaluated
- No functions in Prolog!

## **Outline**

## ◆ A bit of history

Brief overview of the logical paradigm

◆ Facts, rules, queries and unification

## ◆ Lists in Prolog

## Different views of a Prolog program

# Running Prolog at IFI

honbori aribraat \$ gprolog GNU Prolog 1.2.16 By Daniel Diaz Copyright (C) 1999-2002 Daniel Diaz | ?-

honbori aribraat \$ rlogin solaris Last login: Mon Oct 16 16:24:34 from barnabas.ifi.ui Sun Microsystems Inc. SunOS 5.9 Generic May 2002 tre aribraat \$ sicstus SICStus 3.7.1 (SunOS-5.5.1-sparc): Tue Oct 06 13:38:15 MET DST 1998 Licensed to ifi.uio.no| ?- [myprolog] . {consulting /ifi/fenris/a06/aribraat/myproglangs/prolog/myprolog.pl...}

{/ifi/fenris/a06/aribraat/myproglangs/prolog/myprolog.pl consulted, 0 msec 2000 bytes}

yes | ?- <questions> .

...

| ?- halt .

# Some programming principles

- We program by creating a (formal) world which we explore. Two phases:
	- 1. Describe the formal world.
	- 2. Ask questions about it (the machine answers)

• The description of the problem is done through

- •Facts: Basic truths in the world.
- $\bullet$  Rules: Describes how to divide the problem into simpler subproblems ("subgoals"). (Facts and Rules are both called Clauses)
- $\bullet$  Queries: Prolog answer questions ("queries") by using facts and rules

# Clauses: Facts

#### ◆ Facts:

• isPrime(7), greaterTh(3,1), sumOf(5,2,3), brorAv(Kain,Abel)

#### ◆ Example: Family relations

• Persons have a name, a mother, a father and a birthday.  $person(a, b, c, d)$  denotes a person with name  $a$ , mother  $b$ , father  $c$ , and year of birth  $d$ .

#### Represented by facts:

person(anne, sofia, martin, 1960). person(john, sofia, george, 1965). person(paul, sofia, martin, 1962). person(maria, anne, mike, 1989).

#### Constants: words starting with lower-case letters ("anne", "sofia") and numbers.

◆ Relations: words starting with lower-case letters ("person")

## **Oueries**

person(anne, sofia, martin, 1960). person(john, sofia, george, 1965). person(paul, sofia, martin, 1962). person(maria, anne, mike, 1989).

```
|?- person(anne, sofia, martin, 1960).
yes
| ?- person(paul, anne, martin, 1962).
no
```
◆ Prolog works in a closed world: what it knows is what is defined in the database - There is no don't know answer!

# Queries with variables

#### Variable: a word starting with upper-case letters or with `

- **\_** ' ("Year" and "Child" in the example below)
- How are the variables used?
	- Prolog searches in the knowledge base until it finds something that "fits" (unification) and gives it as a result
	- •The matching substitution(s) is returned.

```
| ?- person(anne, sofia, martin, Year).
Year = 1960yes
```

```
| ?- person(Child, anne, mike, Year).
Child = mariaYear = 1989yes
```
# Unification

- Unification: the process of matching a query with facts/rules (solving equations between *terms*) (Cf. sec.15.3. for a more formal exposition).
- For that we need to have:
	- Same outermost relation (f(X), f(a))
	- Same number of arguments (f(a,X), f(a,c))
	- For each argument
		- Both are constants: ok if they are the same (a, a)
		- A free variable X and a constant c: X is bound to c
		- Two variables X and Y: Y is replaced by X (f(a,X), f(a,Y))
- Example
	- fact:
	- · query:
	- unification:  $X:=\text{anne}$ .
- child(anne, sofia)
- child(X,sofia)
	-

# Composite queries

- Composite queries may be done using comma (**,**) and semicolon (**;** )
	- Comma represents the logical and
	- Semicolon represents the logical or
	- | ?- person(paul, martin, Father, Year); person(paul, Mother, martin, Year). Mother  $=$  sofia Year  $= 1962$

## Clauses: Rules

```
◆ Let child(X,Y) represent "X is a child of Y":
    person(anne, sofia, martin, 1960).
    person(john, sofia, george, 1965).
    person(paul, sofia, martin, 1962).
    person(maria, anne, mike, 1989).
    child(X,Y) :- person(X,Z,Y,U).
    child(X,Y) :- person(X,Y,Z,U). \prime^* :- is read "if" \prime
```

```
| ?- child(paul,martin).
yes
```

```
| ?- child(paul,Parent).
```

```
Parent = martin ? ;
Parent = \text{softa } ? ;
no
```
# Scope of variables

## The scope of the occurrence of a variable is the rule where it appears

- All the occurrences of a variable in a rule arebound to each other
- Two different rules are completely independent

The name of the variables are arbitrary, but try to avoid misleading names

# Finding the answer to queries

 $child(X,Y)$  :- person $(X,Y,Z,U)$ .  $child(X,Y)$  :- person $(X,Z,Y,U)$ .

| ?- child(paul,martin).

We can use two different rules:

person(paul,martin,Z,U).

There is no corresponding fact

person(paul,Z,martin,U).

It matches person(paul,sofia,martin,1962). prolog answers

yes

# Finding the answer to queries

 $child(X,Y)$  :- person $(X,Y,Z,U)$ .  $child(X,Y)$  :- person $(X,Z,Y,U)$ .

| ?- child(paul,Parent). Two possibilities: person(paul,Parent,Z,U). Matches with person(paul,sofia,martin,1962) The unification will give Parent  $=$  sofia. person(paul,Z,Parent,U). Matches person(paul,sofia,martin,1962) The unification will give Parent  $=$  martin.

# Rules with more than one condition

siblings(X,Y) :- child(X,Z), child(Y,Z), X \== Y.

- •Comma is the logical *and*, so all the conditions must be satisfied.
- $X$   $\uparrow$  =  $Y$  means that X and Y are syntactically unequal (e.g. siblings(anne,anne) will yield "no")
- | ?- siblings(anne,X).

 $X =$  paul ? ;  $X =$  john ? ;  $X =$  paul ? ;

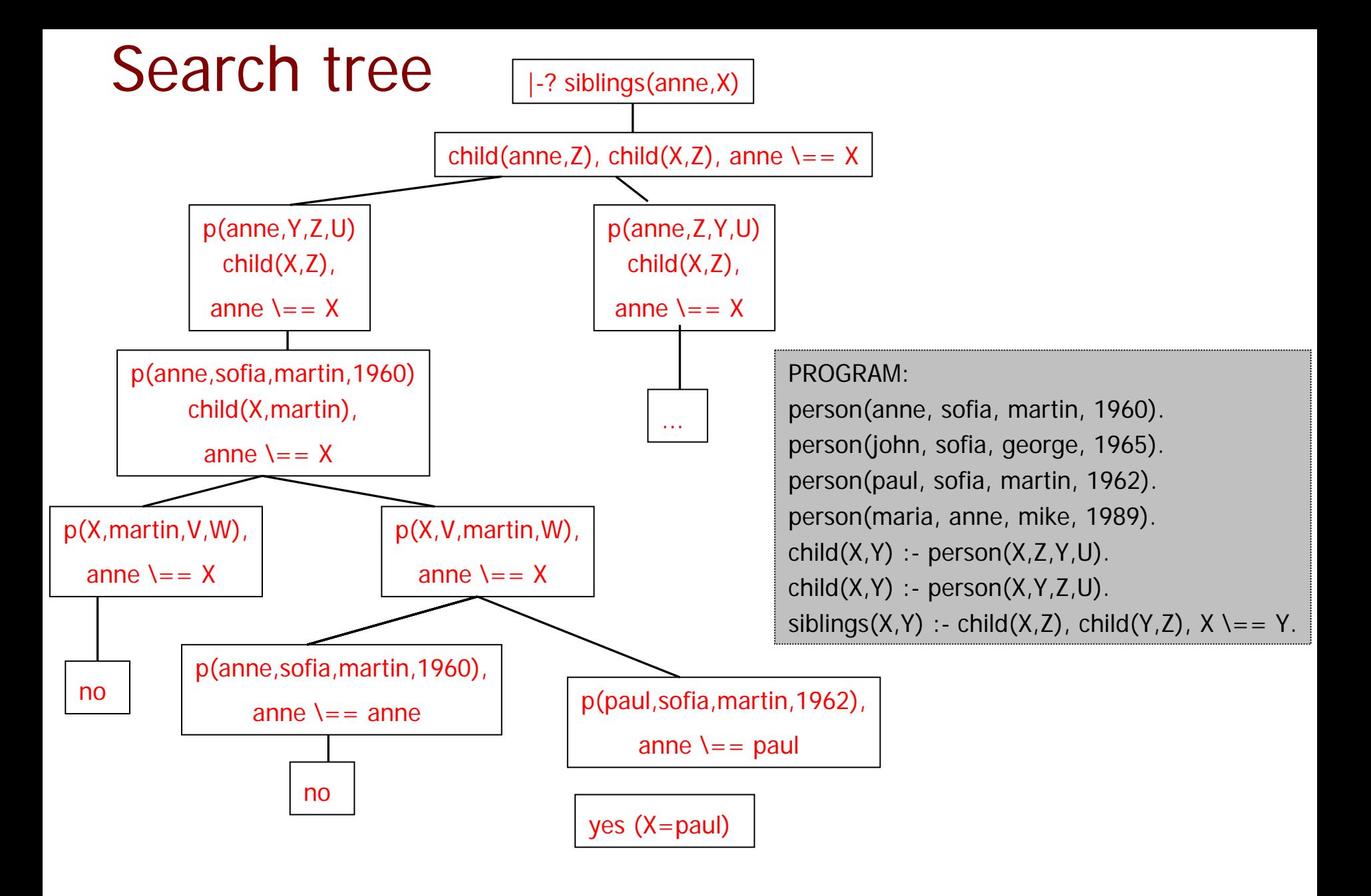

## More rules

## Let rsiblings(X,Y) represent that X and Y have the same parents (father and mother)

rsiblings(X,Y) :- child(X,Parent1), child(Y,Parent1),  $X = Y$ , child(X,Parent2), child(Y,Parent2), Parent1  $\lambda =$  Parent2.

# INF 3110/4110 - 2006 **INF 3110/4110 - 2006**

## More rules

Let hsiblings(X,Y) represent that X and Y have at most one parent in common hsiblings(X,Y) :- child(X,Parent), child(Y,Parent),  $X = Y$ , child(X,Parent1), child(Y,Parent2), Parent  $\lambda =$  Parent1, Parent  $\lambda =$  Parent2, Parent1  $\lambda =$  Parent2.

#### 29

## Some queries

#### AND FOR A SEVERAL DELIVERADA LICENSE DE A HIGHA A COMPOSTA DE SEVERA DEL VELOPI LICENSE DE A HIGH

```
| ?- rsiblings(X, anne).
```

```
X = paul ? ;
X = paul ? ;
```
no

```
| ?- hsiblings(anne,X).
```

```
X = \text{John ?}no
```
## Recursive rules

- Let descendant(X,Y) represent that X is a descendant of Y  $descendant(X,Y) : child(X,Y).$ descendant(X,Y) :- child(X,Z), descendant(Z,Y).
- NB! Order of rule definitions:
	- Non-recursive rule first
	- Recursive goal at the end.

## Recursive rules - Queries

```
| ?- descendant(anne, X).
```

```
X =sofia ? :
X = martin ? ;
no
```

```
| ?- descendant(X, sofia).
```

```
X = \text{anne} ? :
X = john ? ;
X = paul ? ;
X = \text{maria ?}no
```
## **Outline**

## ◆ A bit of history

Brief overview of the logical paradigm

### Facts, rules, queries and unification

## ◆ Lists in Prolog

## Different views of a Prolog program

**INF 3110/4110 - 2006**

**INF 3110/4110 - 2006** 

# Lists in Prolog

- $\bullet$ • [] : the empty list
- $\bullet$ •  $[a,b,c]$  : a list with three elements
- $\bullet$ • [a|[b,c]] : another way of writing [a,b,c]
- $\bullet$ • [X | Y] represents a list with first element X and tail Y

## Unification

- $\bullet$ • [fi, se, th] =  $[A \mid B]$  will be unified as
- $\bullet$ •  $A = fi$  and  $B = [se, th]$

## Unification on lists

- ◆ [a,b,c] unifies with [Head | Tail] Result: Head=a and Tail=[b,c]
- $\bigcirc$  [a] unifies with  $[H | T]$  $\sf{Result:}\ \sf{H}{=}\sf{a}\ \text{and}\ \sf{T}{=}\llbracket\ \rrbracket$
- ◆ [a,b,c] unifies with [a | T] Result: T=[b,c]
- [a,b,c] does **not** unify with [b | T]
- $\bigcirc$  **[]** does **not** unify with [H | T]
- $\bigcirc$  [] unifies with  $\bigcap$

# Unification on lists: Example

THE PIACE PLACE OF A RELEASED FOR MEASURE THE PIACE RELEASED AND COMPANY MANUFACTURE OF HELP WAS ARRESTED FOR MEASURE OF A RELEASED FOR MINIMUM AND RELEASED FOR

- •Assume the following fact:  $p([H | T], H, T)$ .
- $\bullet$ Query:
- | ?- p([a,b,c], X, Y).

 $X=a$  $Y=[b,c]$ yes

# Unification on lists: Example

- Assume the following fact:  $p([H | T], H, T)$ .
- Query:
	- | ?- p([a], X, Y).
	- $X = a$
	- $Y = \lceil$

yes

| ?-  $p([], X, Y)$ . no

# Find an element in a list

 $\bullet$  Check if the first element is the one we aresearching for.

- $\bullet$  If not, we look for the element in the rest of the list.
- $\bullet$ Either we find X or the list becomes empty.

member(X, [X|Rest]). member(X,  $[H | Tail]$ ) :- member(X, Tail).

member(2,[1,2,3]) ? -> member(2,[2,3]) ? -> yes

# Append two lists

•We will define a relation to concatenate two lists Xs and Ys into a third list Zs:

| ?- append([1, 2, 3], [4,5], Result). Should give Result =  $[1, 2, 3, 4, 5]$ .

•Prolog program:

append $([$ , Ys, Ys). append( $[X \mid Xs]$ , Ys,  $[X \mid Zs]$ ) :- append(Xs, Ys, Zs).

# Functions?

◆ There are no functions in Prolog, but relations

- •Functions are a particular case of relations
- •This allows using Prolog programs in multiple ways
- A function f: A -> B can be represented in Prolog as a relation relf(a,b)
	- •relf(a,b) may be understod as  $f(a)=b$
- ◆ So, in append(List1, List2, Result).
	- •• List1 and List2 may be seen as input parameters
	- •**Result** is the output parameter

Compare with ML:

- • $ML:$  fun fst(x::xs) = x
- •Prolog: fst([X|Xs],X).

| ?- fst( $[1,2,3]$ ,X).  $X = 1$  ? ;

**INF 3110/4110 - 2006**

**INF 3110/4110 - 2006** 

## **Outline**

## ◆ A bit of history

Brief overview of the logical paradigm

## Facts, rules, queries and unification

## ◆ Lists in Prolog

### ◆ Different views of a Prolog program

# Anonymous variable

When we are not interested in the value of a certain parameter, we may use ` **\_** ´◆ Example: In the program member(X, [X|Rest]). member(X, [Head | Tail]) : - member(X, Tail). we are not interested in the H parameter (nor in the Rest parameter). ◆ We can write it as follows:  $member(X, [X|_])$ . member(X, [\_| Tail]) :- member(X, Tail).

## Multiple uses of a Prolog program (1)

◆ Some Prolog programs may be used both for testing and for computing

Example: member(X, Xs) means X is a member of the list Xs

member( $X$ ,  $[X | ]$ . member(X,  $\lbrack \_ \ \vert$  Xs]): - member(X,Xs).

# Multiple uses of a Prolog program (1)

◆ For testing:

```
| ?- member(wed, [mon, wed, fri]).
yes
```
### ◆ For computing:

| ?- member(X, [mon, wed, fri]).  $X = mon?$  $X =$  wed ?  $X = fri$  ? no

## Multiple uses of a Prolog program (2)

- It's possible to use the same program to concatenate two lists and to split a list in all possible ways
- Example: append(Xs,Ys,Zs)
- **To concatenate two lists:** | ?- append([first, second, third], [fourth, fifth], Zs).

 $Zs =$  [first, second, third, fourth, fifth].

## Multiple uses of a Prolog program (2)

**To split a list in all possible ways:** 

- | ?- append(Xs, Ys, [first, second, third, fourth, fifth]).
- $Xs = [1 \qquad Ys = [first, second, third, fourth, fifth]$ ?
- $Xs = [first]$   $Ys = [second, third, fourth, fifth]$ ?
- $Xs = [first, second]$   $Ys = [third, fourth, fifth]$ ?
- $Xs = [first, second, third]$   $Ys = [fourth, fifth]$ ?
- $Xs = [first, second, third, fourth]$   $Ys = [fifth]$ ?
- $Xs =$  [first, second, third, fourth, fifth]  $Ys = [1, 2]$

# Further reading

◆ Mitchell's book – Chapter 15

◆ See also the tutorial by J. Power:

<http://www.cs.may.ie/~jpower/Courses/PROLOG/>

Even further reading: Sterling and E. Shapiro: The art of Prolog, 1994. MIT Press Series.

# Mitchell's chap 15 – an overview.

OR A BERN DE HARRY HARRY DE ANGERS ON A BERN DE HARRY HARRY DE ANGELING HARRY HARRY HARRY DE BERN DE HARRY HARRY HARRY HARRY HARRY HARRY HARRY HARRY HARRY HARRY HARRY

#### **15.1 History of logic programming**

- **15.2 Brief overview of the logic programming paradigm**
- **15.3 Equations solved by unification of atomic actions.**

The formal basis for unification and the unification algorithm.

**15.4 Clauses as parts of procedure declarations** – Deals with Clauses = Rules and Facts and how they are computed. 1 Simple Clauses - The point is to make a relationship between logic programming and imperative programming.

2 Computation process

3 Clauses

#### **15.5 Prolog's approach to programming**

More about how computations take place. Multiple uses of prolog programs (testing vs. computing). Several examples.

- **15.6 Arithmetic in prolog**
- **15.7 Control, ambivalent syntax and meta-variables.**
- **15.8 Assessement of prolog.**
- **15. 9 Bibliography**
- **15.10 Summary**

# Further reading

◆ Mitchell's book – Chapter 15

◆ See also the tutorial by J. Power:

<http://www.cs.may.ie/~jpower/Courses/PROLOG/>

Even further reading: Sterling and E. Shapiro: The art of Prolog, 1994. MIT Press Series.

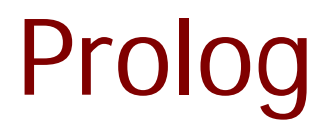

"There is no question that Prolog is essentially <sup>a</sup> theorem prover à la Robinson. Our contribution was to transform that theorem prover into <sup>a</sup> programming language"

Colmerauer & Roussel (1996)